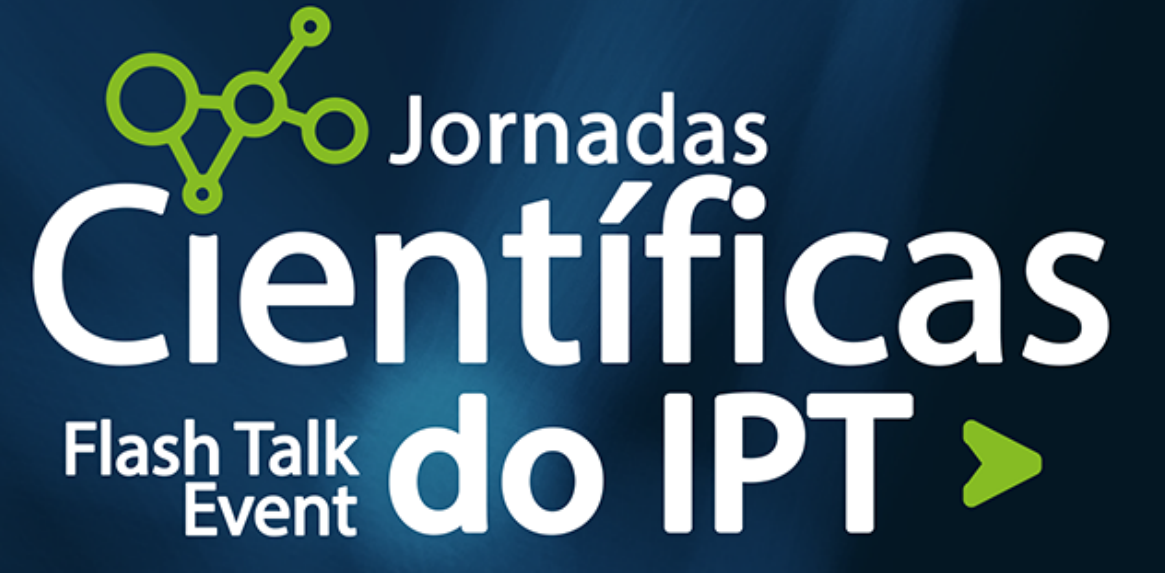

40 anos de Cultura, Ciência e Tecnologia para a Sociedade

# TRADIÇÃO E INOVAÇÃO. PATRIMÓNIO GRÁFICO: TIPOGRAFIA DO IPT

Delfino R.<sup>1</sup>, Matos P.<sup>2</sup>, Oliveira L.<sup>3</sup>, Antunes F.<sup>4</sup>, Jesus V.<sup>5</sup> e Luz J.<sup>6</sup> **(1,3,4,5 6) Instituto Politécnico de Tomar, (2) Instituto Politécnico de Portalegre** (1,3,4,5 6) Instituto Politécnico de Tomar, (2) Instituto Politécnico de Portalegre  $\mathbf{D}$ ,  $\mathbf{D}$   $\mathbf{D}$ ,  $\mathbf{D}$   $\mathbf{D}$ ,  $\mathbf{D}$ ,  $\mathbf{D}$ ,  $\mathbf{D}$ ,  $\mathbf{D}$ ,  $\mathbf{D}$ ,  $\mathbf{D}$ ,  $\mathbf{D}$ ,  $\mathbf{D}$ ,  $\mathbf{D}$ ,  $\mathbf{D}$ ,  $\mathbf{D}$ ,  $\mathbf{D}$ ,  $\mathbf{D}$ ,  $\mathbf{D}$ ,  $\mathbf{D}$ ,  $\mathbf{D}$ ,  $\mathbf{D}$ ,  $\math$ 

## **INVENTARIAR/ESTUDAR**

Inventário dos tipos e matrizes. Inventário dos equipamentos. Plano de preservação do acer **Aprofundamento da investigação documental sobre o acervo. Organização sistemática da Oficina.**  Design de catálogo tipográfico da Oficina. Comprometidade em consideração da C de modo a promover uma boa visualização e correta leitura leitura da informação no ecritor é livre de seguir e<br>Continenção e continenção de seguir establecidade de seguir establecidade de seguir establecidade de seguir es

**Plano de preservação do acervo. Conservação e restauro do mobiliário. Manutenção e recuperação dos tipos, equipamentos**  tipográficos e do espaço da Oficina.

**Livro sobre a Oficina.**  $\blacksquare$  a disposição de imagens vai depender sempre do destaçue que o autor lhes que o a **Filme sobre a Oficina. Vídeo promocional da Oficina.**  atric.<br>Atribuir.<br>Atribuir. Publicação de artigo. **Comunicação em congresso internacional**

### RECUPERAR/PRESERVAR

## DOCUMENTAR/DISSEMINAR

**Design do espaço e Dimensão expositiva da Oficina. Workshop-piloto de tipografia.**

Work funded by national funds through the Portuguese Funding Agency for Science, Research and Technology (FCT) under project UID/05488/2020.

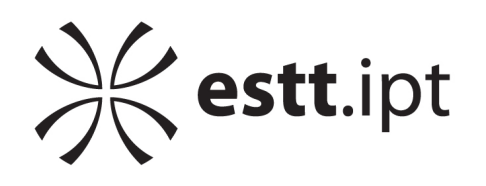

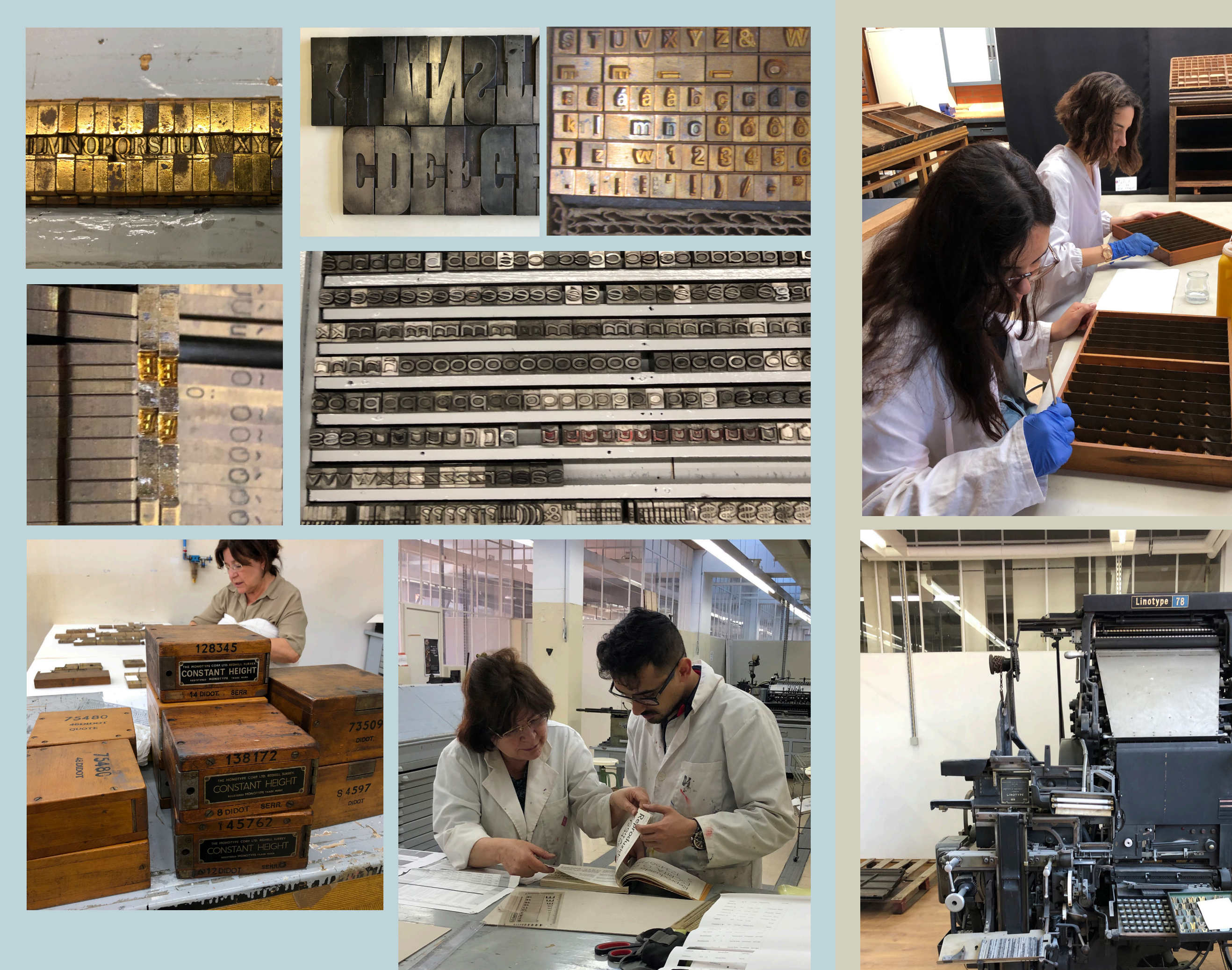

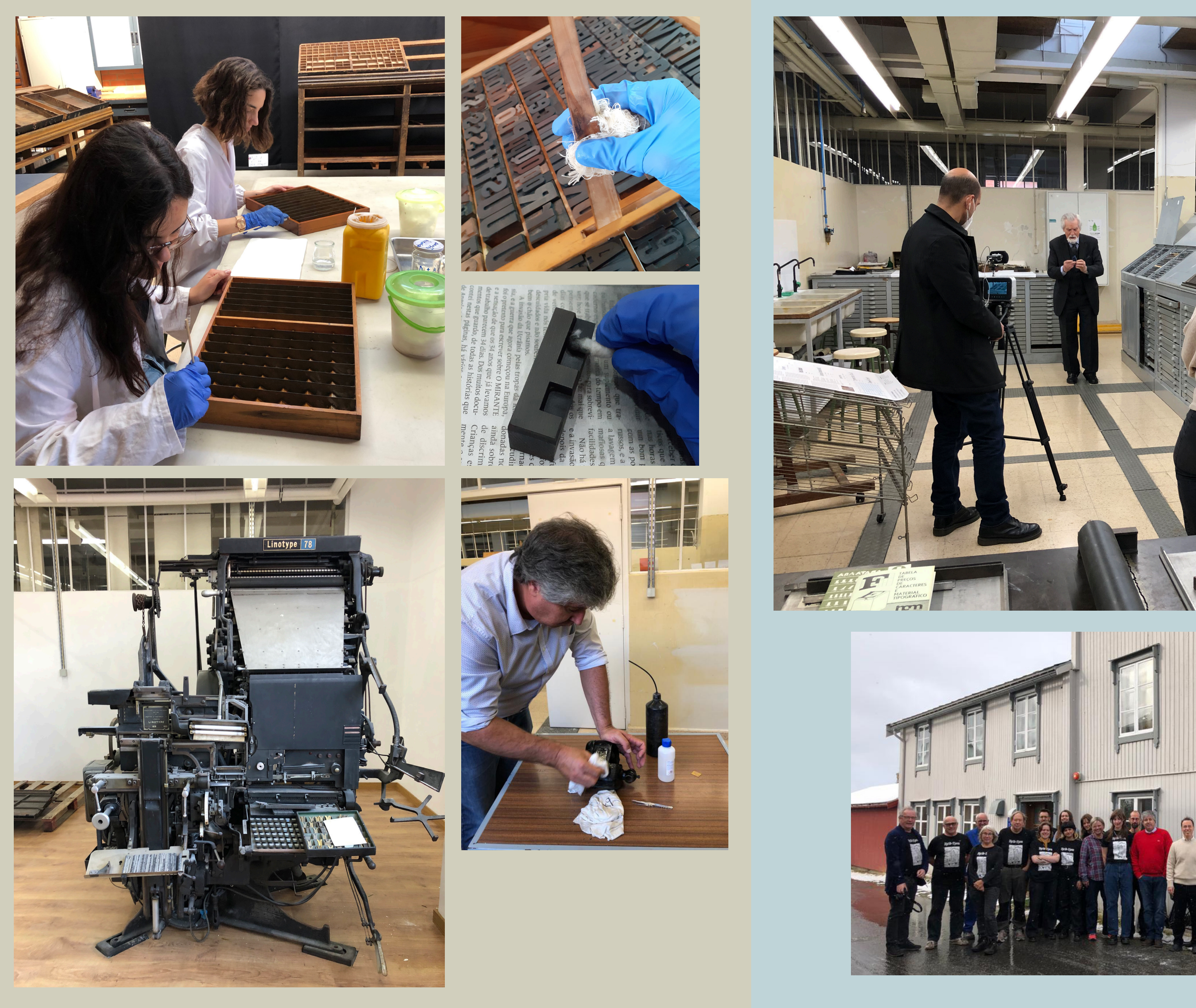

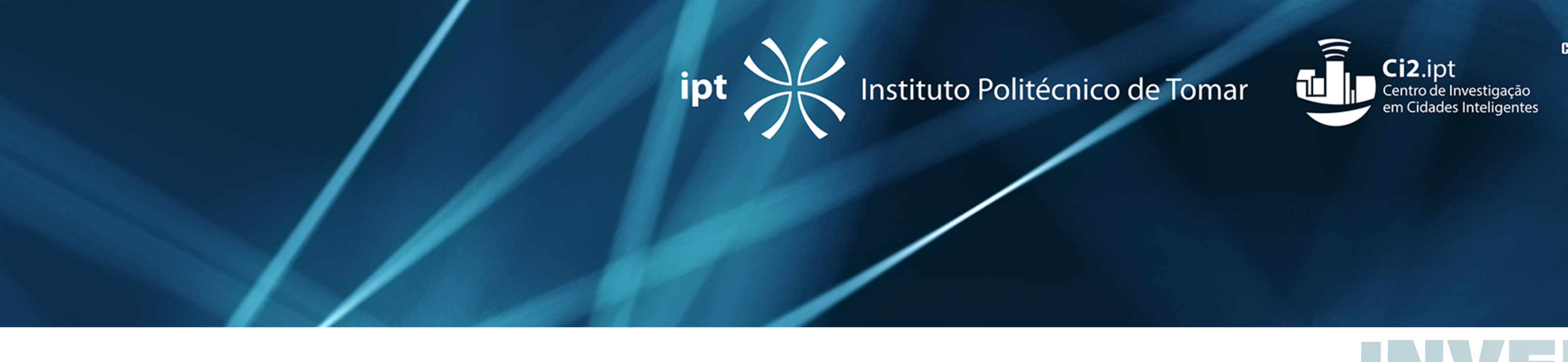

### DIFUNDIR/USUFRUIR Imagens com resolução baixa devem ter um tamanho mais pequeno.

## INVENTÁRIAR/ESTUDAR RECUPERARY/PRESERVATION **DIFUNDIR/USUF** 5. Qualidade de imagem Ao colocar imagens no poster deve-se ter em atenção a qualidade da mesma em relação ao

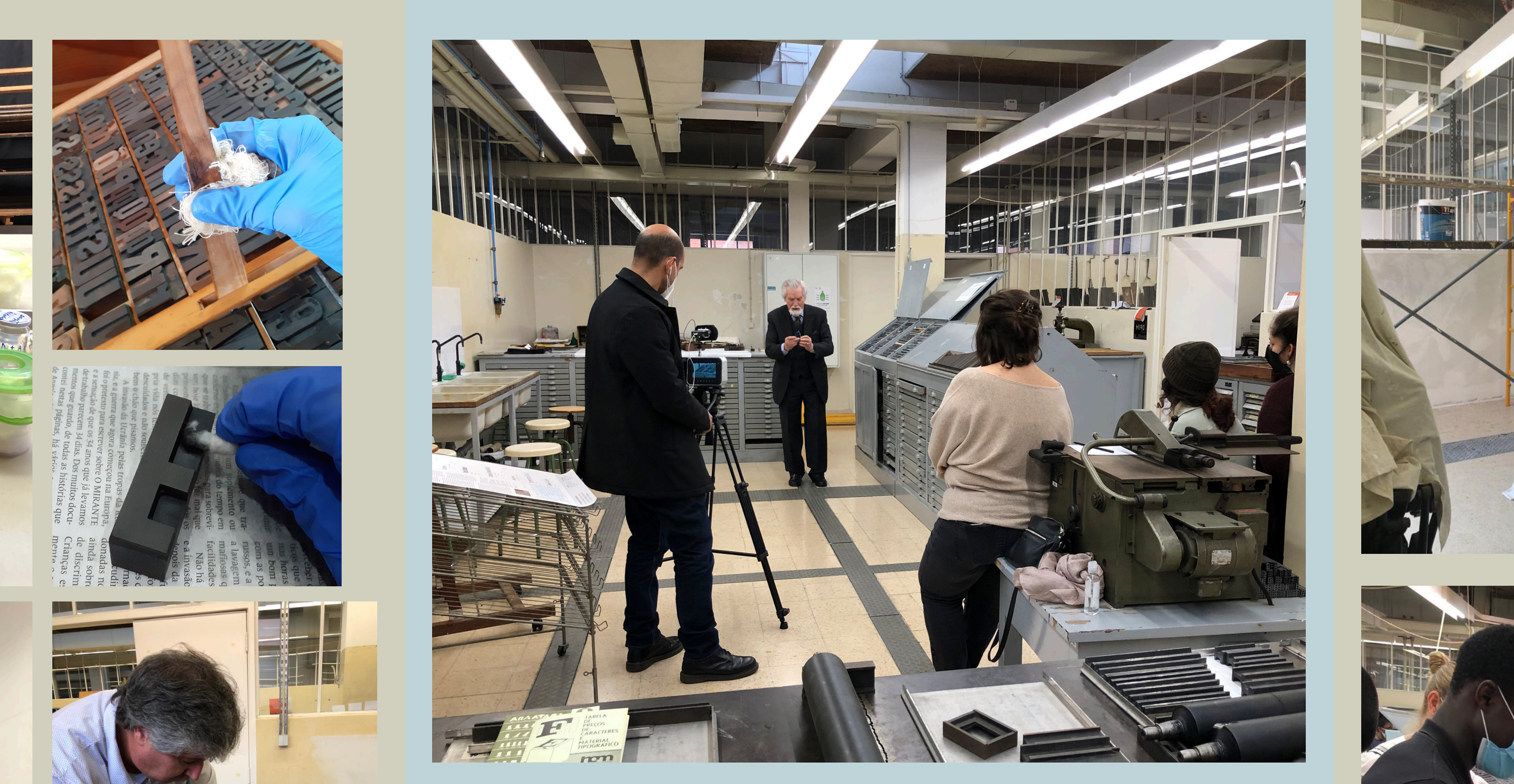

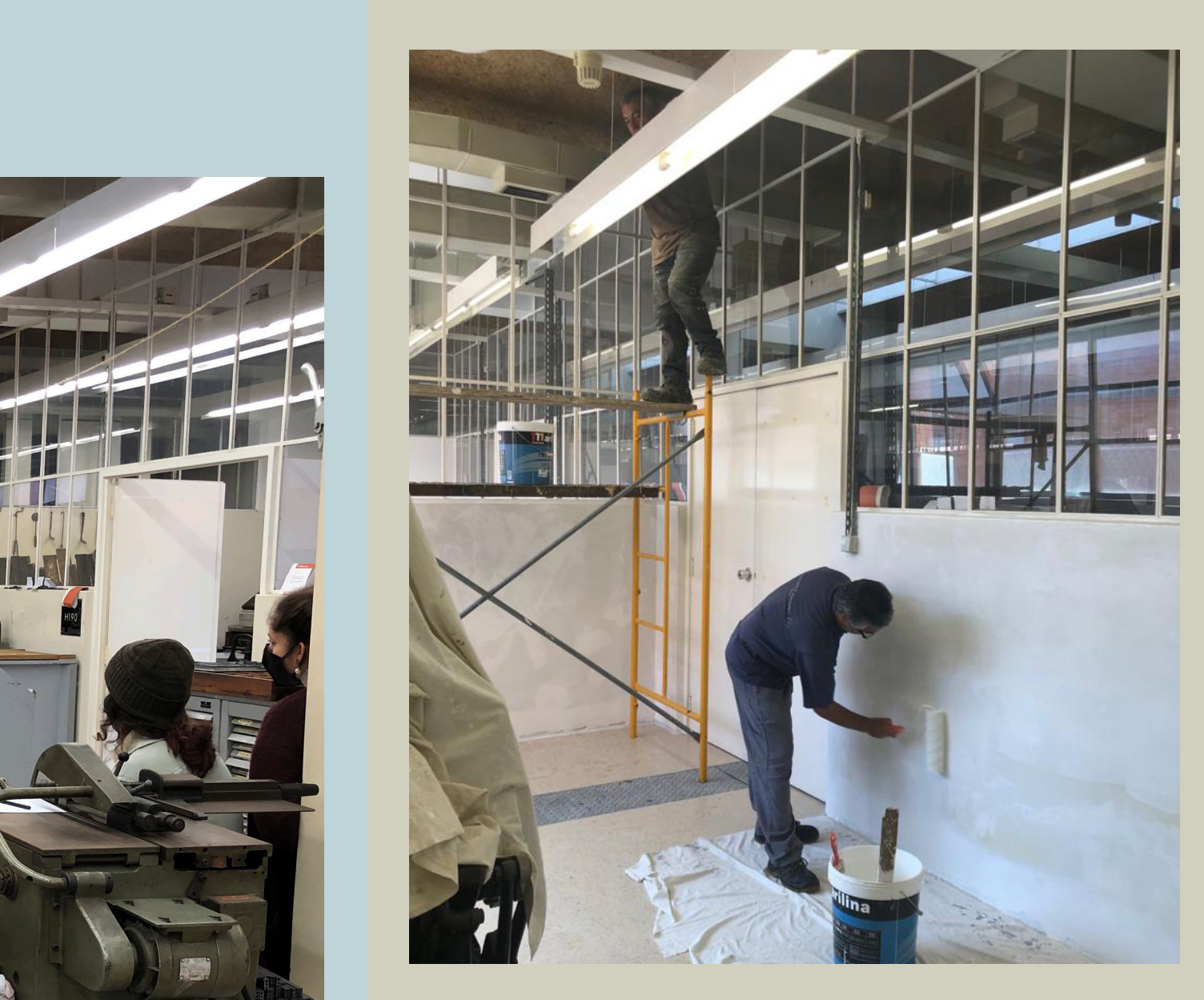

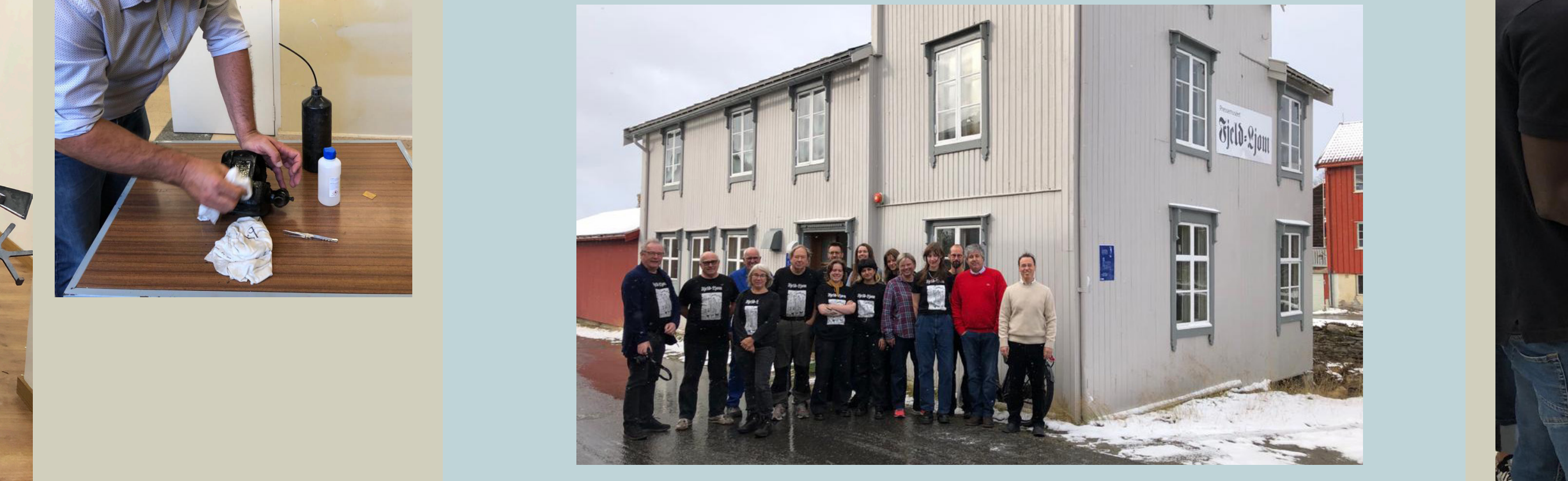

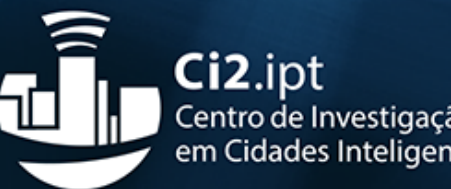

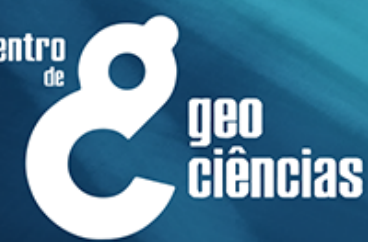

**Techn**<br>Co**Art** Evalorização das artes

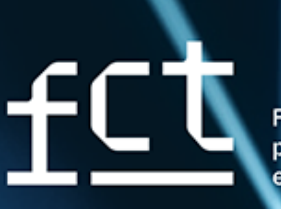

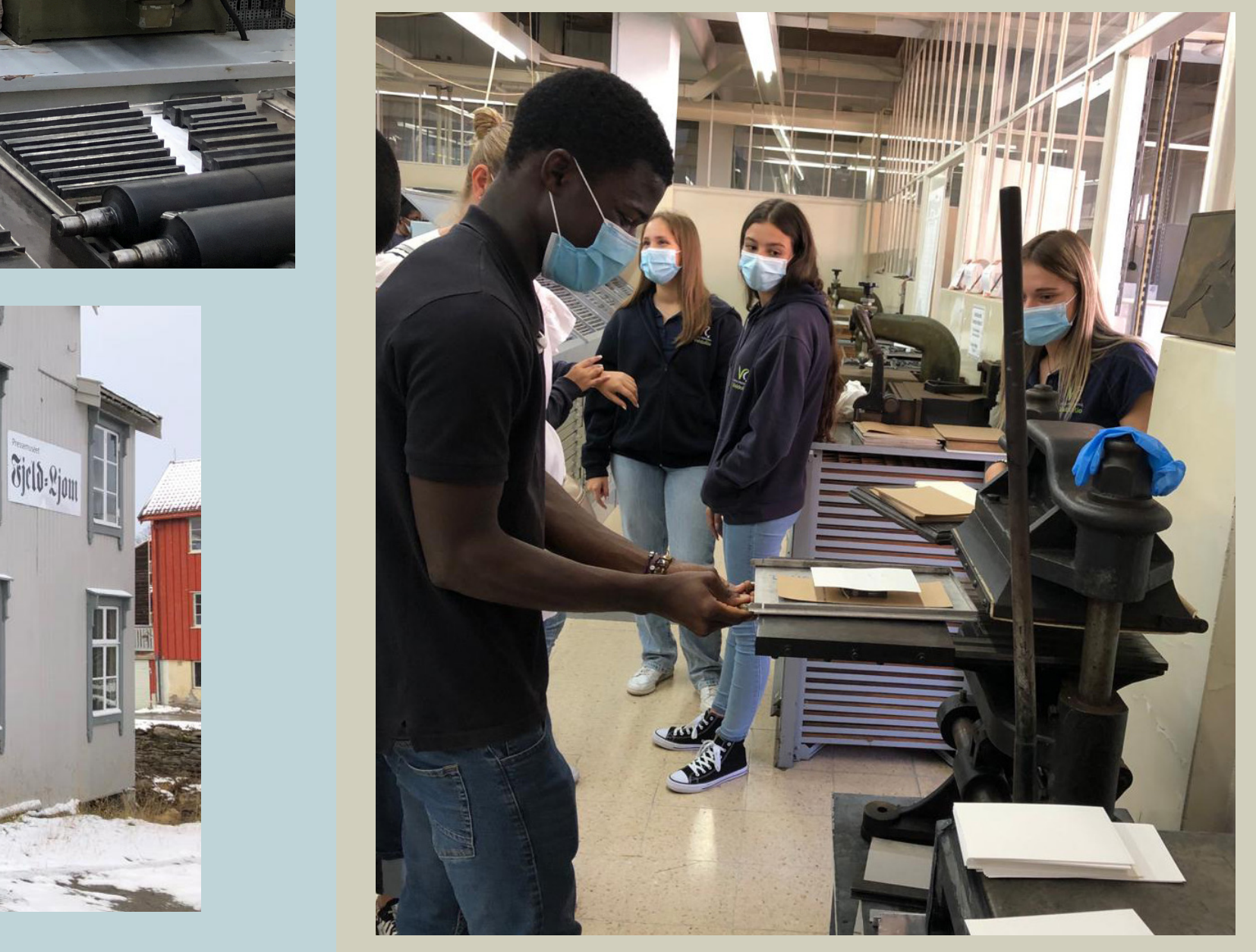

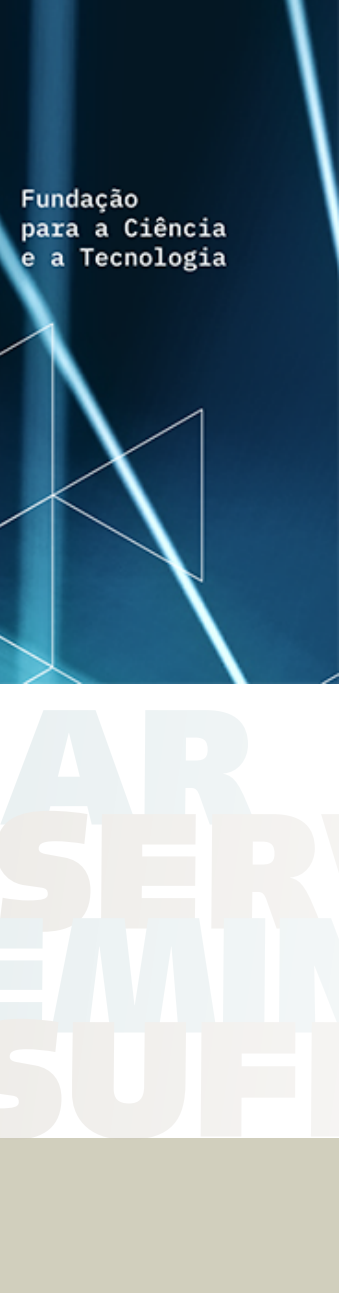

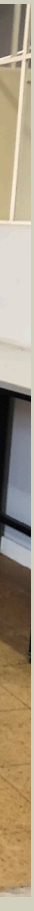

www.techneart.ipt.pt/tipografia/

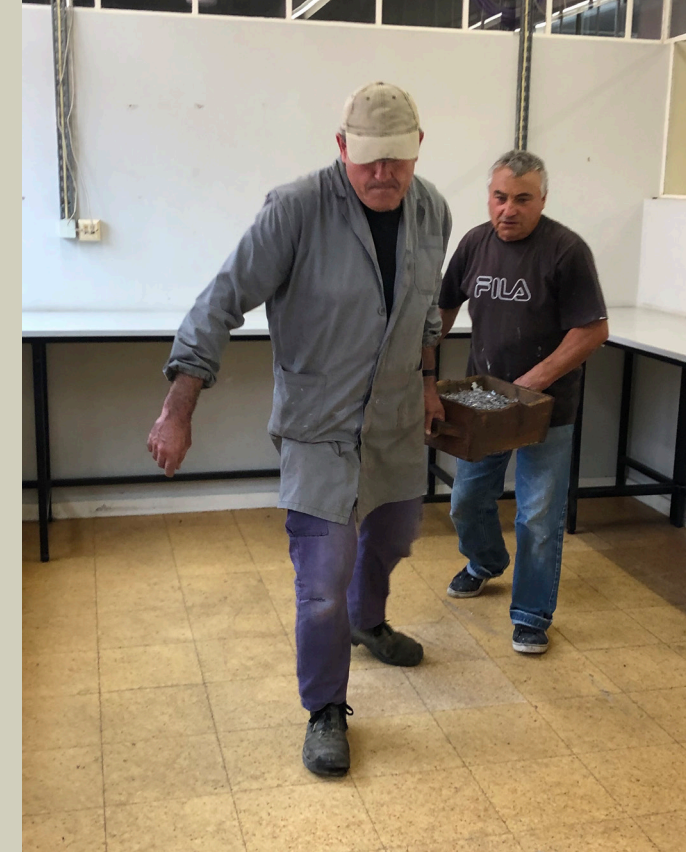